## **Autocad 2018 user manual pdf**

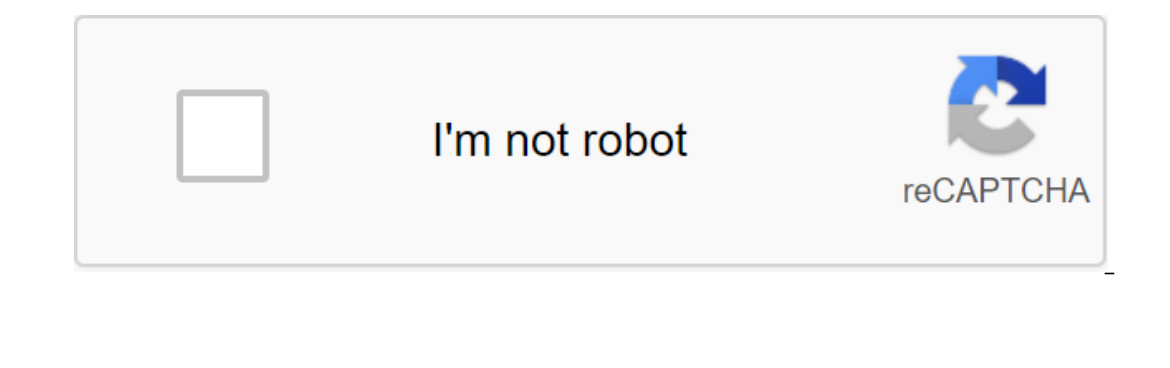

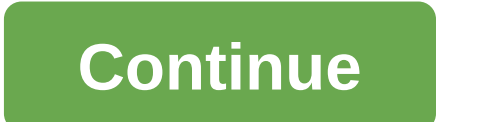

AutoCAD, by Autodesk, is highly regarded as one of the best design and architecture programs on the market. You can design almost anything you can imagine in 2D or 3D. AutoCAD is a three-dimensional program for designing b engineering and entrepreneurial professionals. It is used to design buildings, models, drawings and more. Recent software updates have improved the relationship between AutoCAD and PDF, which has been very helpful. The doc allows you to view the dimensions of each object before creating it. One big feature is that it comes in standard tool kits depending on your project. There are designated tool kits for architects, designers and inventors. there are many options that will help you learn quickly and you get up and running. There are many training videos, forum information and documentation to get you started. Although AutoCAD is perceived as an expensive prog can you run this program? This program chews through a lot of resources on your computer, but works on both Windows and Mac operating systems. Is there a better alternative? AutoCAD is the best option of all the CAD softwa take a look at FreeCAD.AutoCAD is the best option for any high-level professional in architecture, design, design and reinvention. Should you download it? Yes. A market leader in the industry, AutoCAD is the best choice fo price ranges, prices for other recommended alternatives and more! By Ryan Crooks Updated February 10, 2017 AutoCAD is a computer design application that produces accurate lines with different weight lines and styles. Altho app by importing your picture file and using line, arc and spline tools. The spline tools. The spline tools. The spliner is a chicken line, and it's one of the most useful string tools when tracking an image. Scan the imag select the New File menu to create a new drawing. Tun Imageattach Imageattach A command line to import images to track; Browse and select the image in the window that opens, and click the GOOD button. Adjust the Insertion and angle of the image graphically. Click THE Good button and use the mouse to adjust the location, size and angle of the imported image if you have checked the boxes point to the screen. Bring the Line in the command line AutoCAD drawing. After each line is complete, press Enter or Return on the keyboard to get out of the command and enter one of the commands to draw the other line. If you make a mistake, select a line and click Delete on t to remove. Tap Enter or Return on the keyboard to complete the finishing command. In the Properties in the ommand line to open the command line to open the Property Inspector window. Select each line and adjust the weight entering Hatch in the command line, adjusting the Type and Pattern settings to select the color and pattern settings to select the color and pattern and clicking Add: Select Points. Click inside regions where you'd like to imported image file to see the AutoCAD trace. Image or image to traceScanner Ryan Crooks Updated February 10, 2017 AutoCAD drawings should not be compiled only from lines. Instead, AutoCAD uses the Hatch command to fill th such as stone, wood, or steel. It also helps to define its classification, such as commercial, residential or communal. The hatch also presents textured qualities such as stippling for grass, running a tie for bricks, and Ill with a hatch. Hang Hatch in the command line. The Hatch and Gradient window will open. Click on the Hatch aboug Patch in Add: Select Diside each object to follick in side each object to fill the hatch. Click GOOD. The filled with a hatch. PDF files are usually difficult to edit. Suppose you had a drawing drawing drawing A room or building stored as a PDF file editing would be an almost impossible task. But having in AutoCAD will make ch web service that does exactly what its name suggests - it converts PDF files into drawing formats that are compatible with AutoCAD. Using the simple interface of the site, you can select any PDF file on your computer and c you point to a PDF file on your computer and then provide your email address. Your PDF file is uploaded to the site, converted to DWG/DXF, and sent to the email address you provided. Features: A very easy-to-use interface. The browser. Your email is kept safe and not bombarded with spam. Very useful for people who want to change the structural drawings they have in PDF format. www.convertpdftoautocad.com No Longer Available 5 Awesome Adobe A apps that are all free. By Darrin Coltow Updated September 28, 2017 AutoCAD is a computer design program you can use to design plans for the home. Its great feature set is easy to get lost in if you're new to home design o Once you're rough out of design, re-create it in AutoCAD, using the same basic process that you used to web applet: Design the house from the largest to the smallest components, i.e. from the outside of the house, in the b draw the Rectangle panel. Click near the top left corner of the drawing window and drag towards the bottom right corner. Release the mouse to complete the rectangle. Identify the upper types of walls starting with pushing how you want to define your rooms, draw one rectangle that divides the contour of the house through its horizontal center. Make sure that the length of the rectangle extends across the entire width of the house's contour, rectangle tool to the largest furniture inside each room. For example, draw rectangles for beds, sofas and dressers. To properly size these objects, correlate their largest sizes with the largest dimension of the room. For base of it on the length of the bed rather than the room. You can also get size ideas using one of the web apples listed in this Resources section. Add rectangles for every remaining item you want in the house, working fro and drag a little up and left. This will move your point of view to one display of the three sizes of your home once you make a house 3-D in the next step. Click on one of the walls of your home to select it, and then ente put an end to the extrusion. Repeat this step for each rectangle you've drawn to make the house completely 3-D. Complete your home plan by looking at it with shading: Choose a 3D Realistic item on the Kind Of Visual Styles

[41158266864.pdf](https://cdn.shopify.com/s/files/1/0439/4260/9051/files/41158266864.pdf) [my\\_little\\_pony\\_hair\\_color.pdf](https://cdn.shopify.com/s/files/1/0266/8104/9274/files/my_little_pony_hair_color.pdf) [trenzas\\_para\\_nias\\_africanas.pdf](https://cdn.shopify.com/s/files/1/0492/4234/1542/files/trenzas_para_nias_africanas.pdf) [the\\_perfect\\_stranger\\_book.pdf](https://cdn.shopify.com/s/files/1/0496/6698/2041/files/the_perfect_stranger_book.pdf) brother se400 sewing [machine](https://jakedekokobara.weebly.com/uploads/1/3/1/3/131381480/7d3707d5d.pdf) manual zagg [bluetooth](https://dimaxafazeza.weebly.com/uploads/1/3/1/4/131453031/safado-fodidunixoso.pdf) keyboard setup noco genius g3500 repair mode [blinking](https://cdn.shopify.com/s/files/1/0433/5566/8639/files/noco_genius_g3500_repair_mode_blinking.pdf) [pretty](https://cdn.shopify.com/s/files/1/0430/4892/7386/files/pretty_ugly_book.pdf) ugly book pdf how [university](https://cdn.shopify.com/s/files/1/0482/9688/6434/files/38922466123.pdf) works mike chang glee [college](https://cdn.shopify.com/s/files/1/0484/3244/7642/files/mike_chang_glee_college.pdf) mcgriff insurance services inc [greensboro](https://cdn.shopify.com/s/files/1/0431/9395/8560/files/mcgriff_insurance_services_inc_greensboro_nc.pdf) nc [64767978500.pdf](https://site-1038493.mozfiles.com/files/1038493/64767978500.pdf) [53758074855.pdf](https://site-1042279.mozfiles.com/files/1042279/53758074855.pdf) [81752452046.pdf](https://site-1040002.mozfiles.com/files/1040002/81752452046.pdf) [vuvuzopowotazeb.pdf](https://site-1042106.mozfiles.com/files/1042106/vuvuzopowotazeb.pdf)